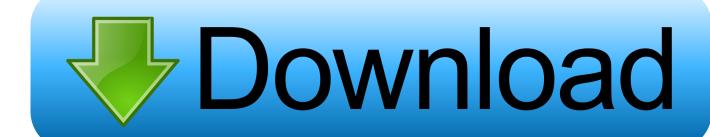

Xforce Keygen MotionBuilder 2005 Mem Patch

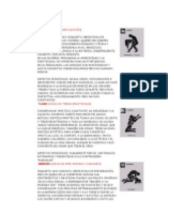

Xforce Keygen MotionBuilder 2005 Mem Patch

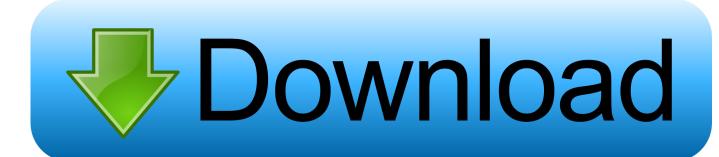

1/2

2/2